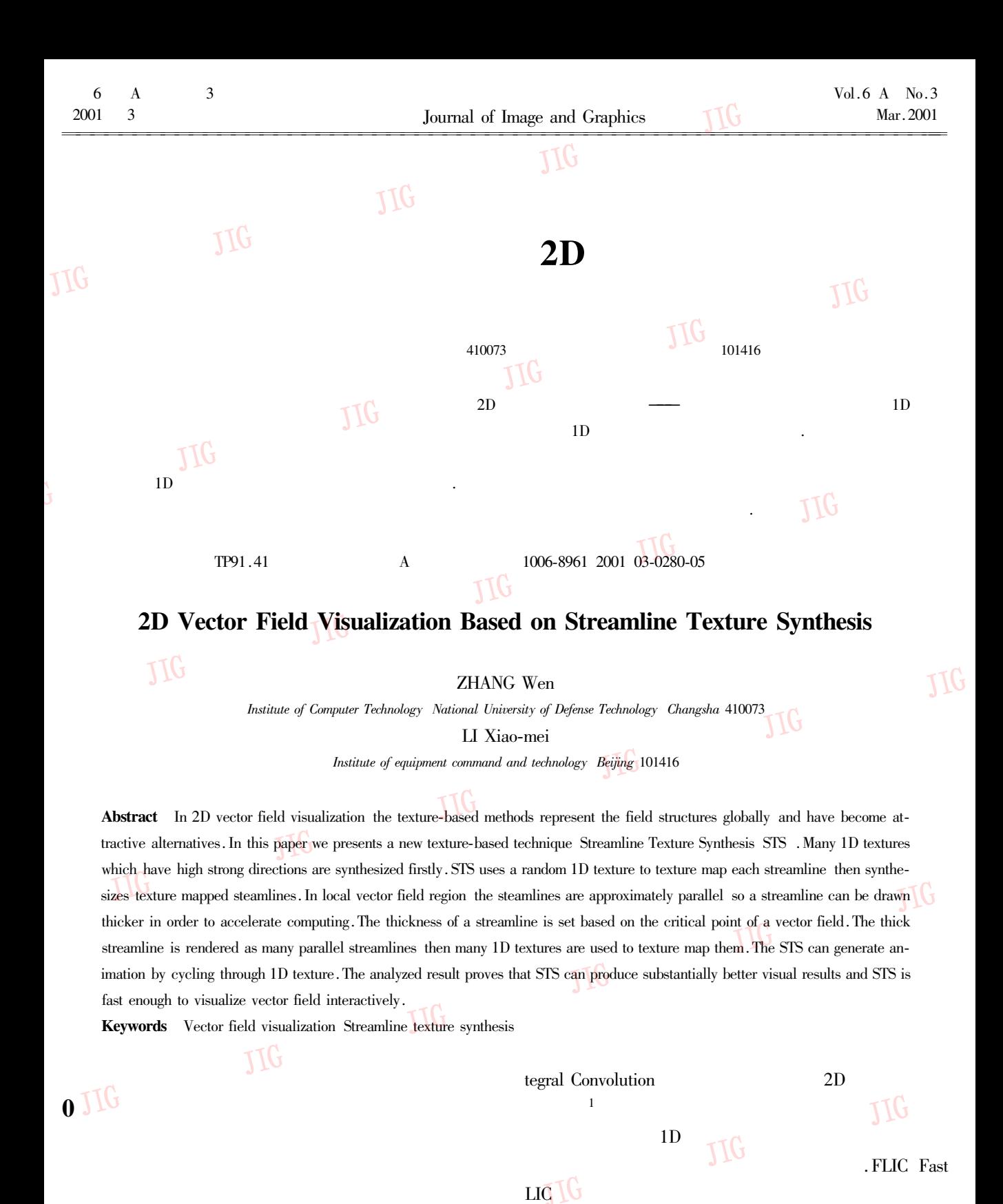

LIC

Draw

11G

 $\overline{\mathbf{3}}$ 

 $\boldsymbol{2}$ 

LIC

**LIC** 

11<sub>G</sub>

LIC

TIG

ID Integrate and

TIG

. LIC Linear In-

**TIG** 

 $16.1.4.5$ 

2000-01-26

2000-06-06

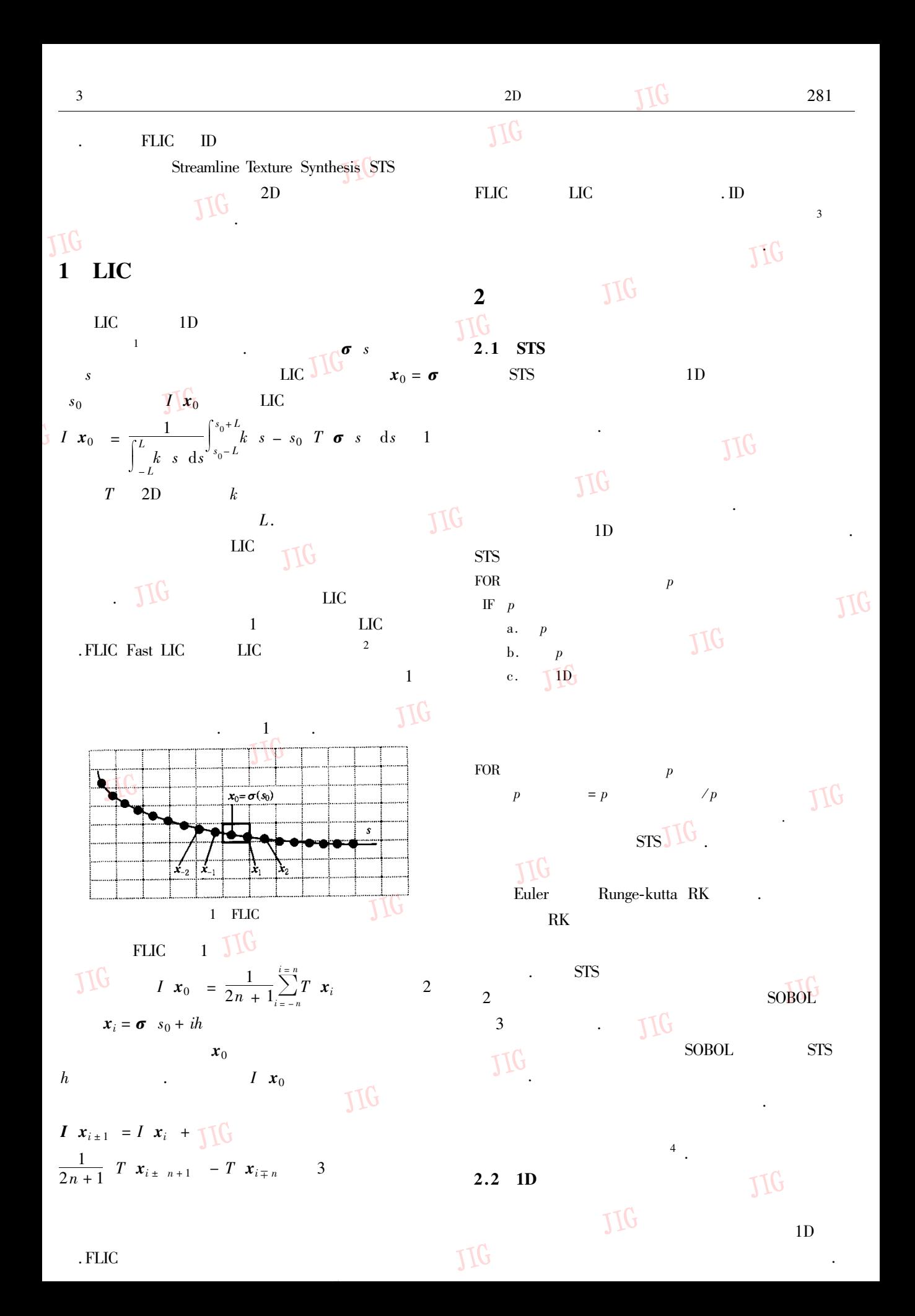

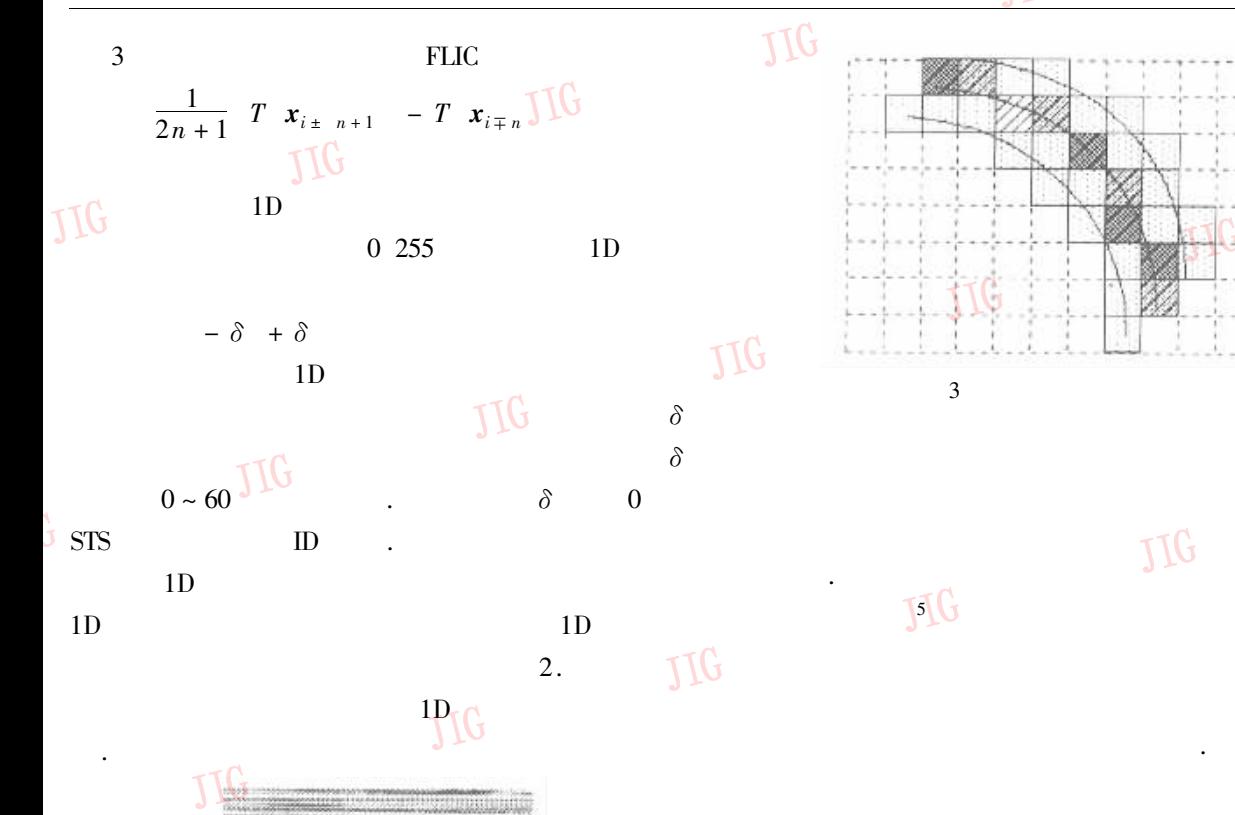

JIG

 $1D$ 

 $1D$ 

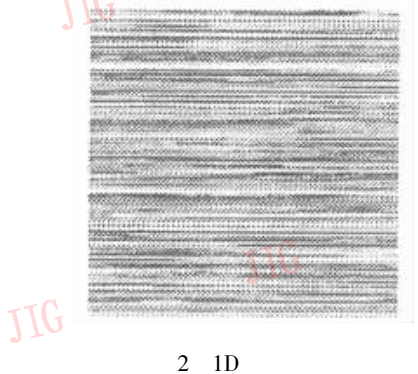

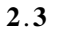

JIG **STS**  JIG

1D JIG

 ${\rm STS}$ 

JIG

**J3G** 

JIG 11G

٢TG

6  $\overline{A}$ 

JIG

JIG 11<sub>C</sub>  $10<sup>°</sup>$  $\mathbf{1}$  $2.4$  $1\mathrm{D}$ 

1p<sub>L</sub>G 11<sub>C</sub>  $1<sub>D</sub>$ 11G  $\boldsymbol{N}$ 

 $1D$  $2N$  $2N$  $\boldsymbol{N}$  $I'$   $x_0$   $i = w_1$   $i$   $I$   $x_0$   $i + w_2$   $i$   $I$   $x_0$   $i + N$  $\overline{4}$  $w_1$  i = i/  $N-1$   $w_2$  i = 1 -  $w_1$  i i = 0  $\prod_{i=1}^{n} ... N-1 I' x_0 i$  $\boldsymbol{i}$  $x_0$ 

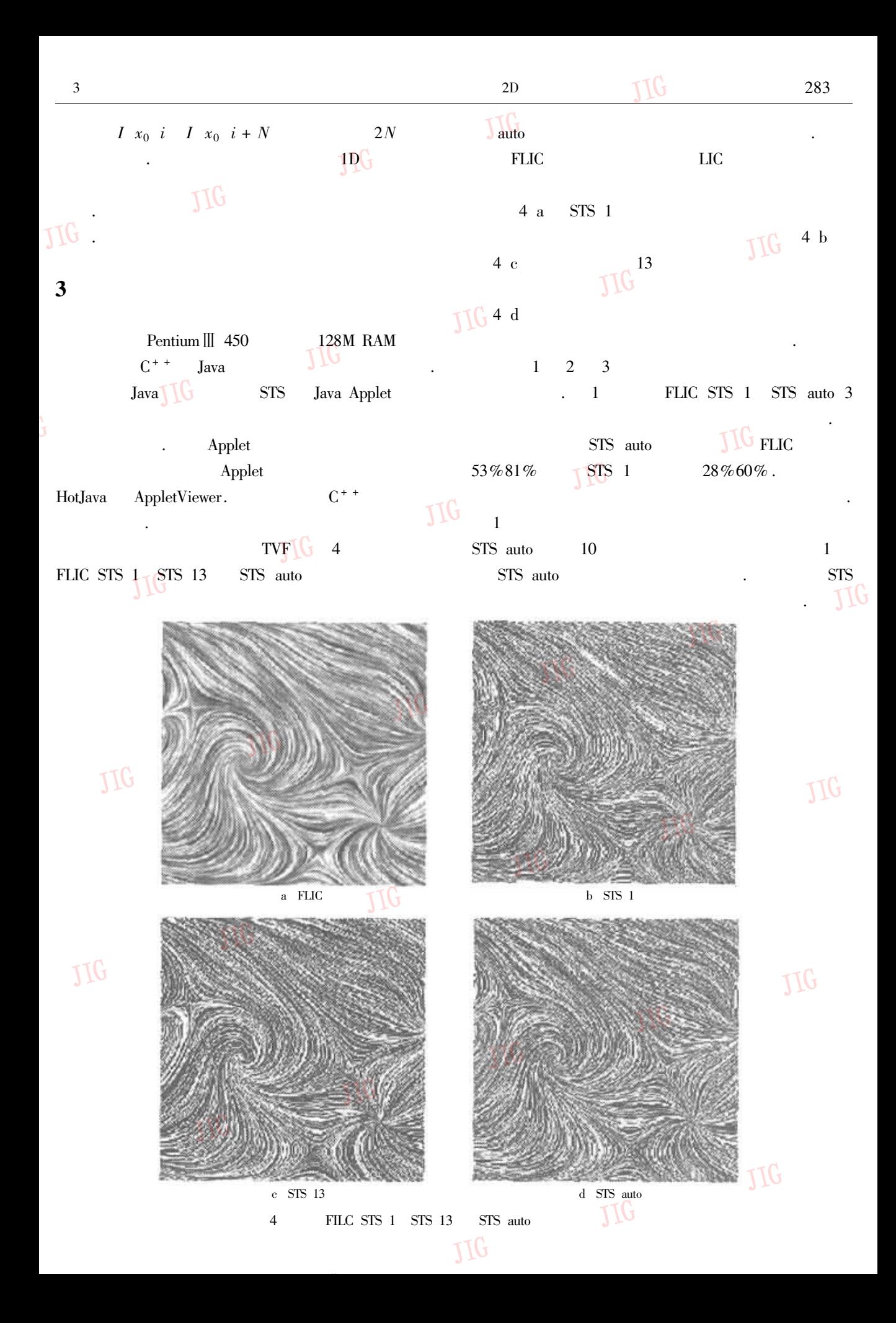

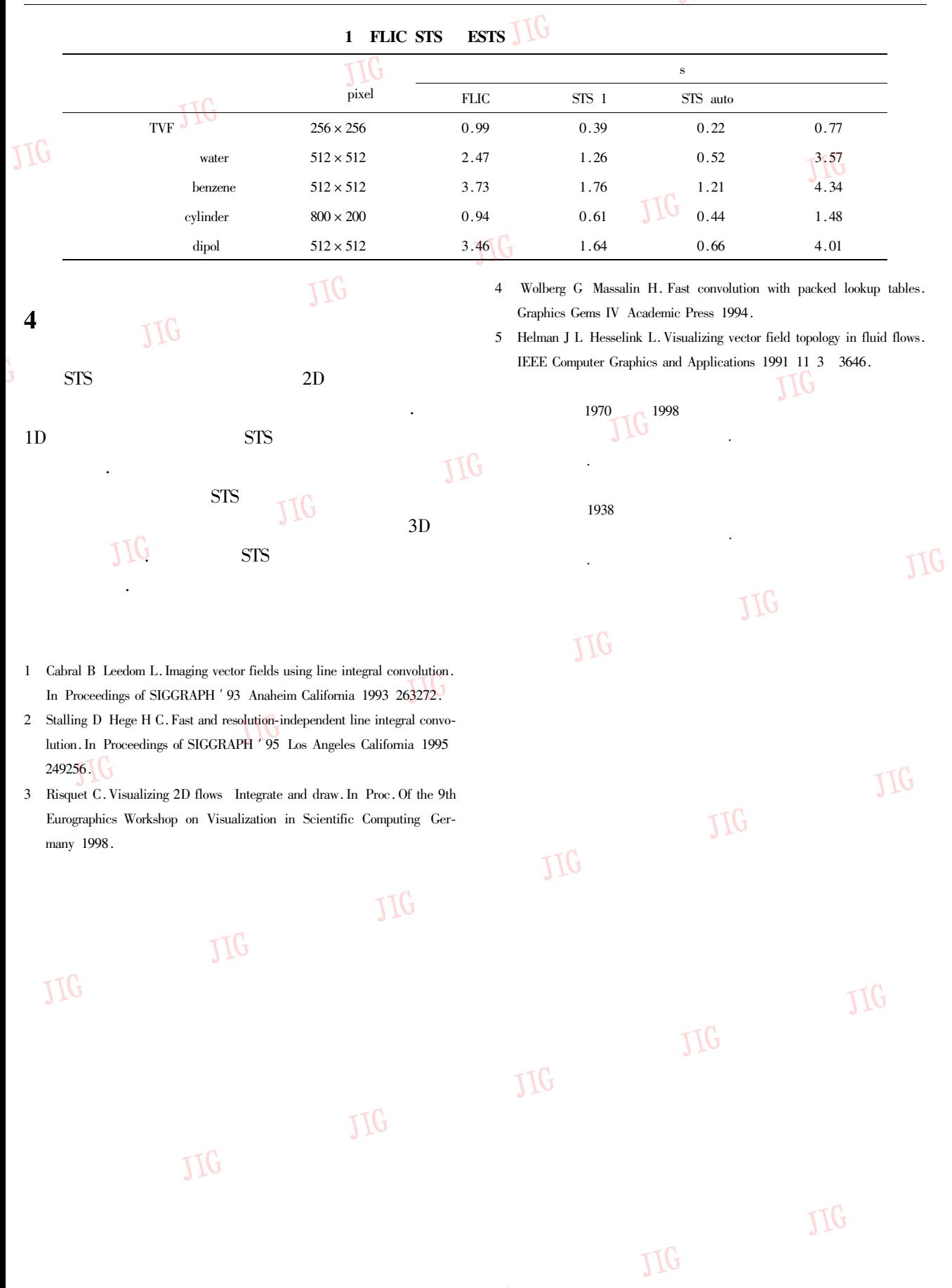

11<sub>C</sub>